## **Protección contra sobrecorrientes del motor tipo ZNS: Protocolo de comunicación Modbus**

**Manual de Uso no. BP/IOM/04/09**

# EXPROTEC

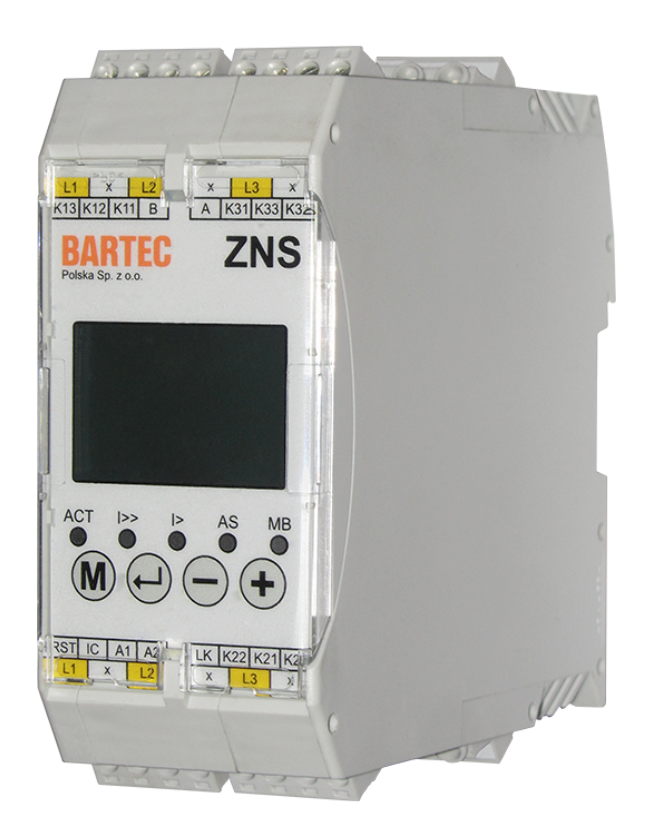

EXPROTEC Sp. z o.o. 43-100 Tychy ul. Graniczna 26A tel: +48 32 326 44 00 email: biuro@exprotec.pl

9 de mayo de 2022 Programa 1.2.3

## **Índice general**

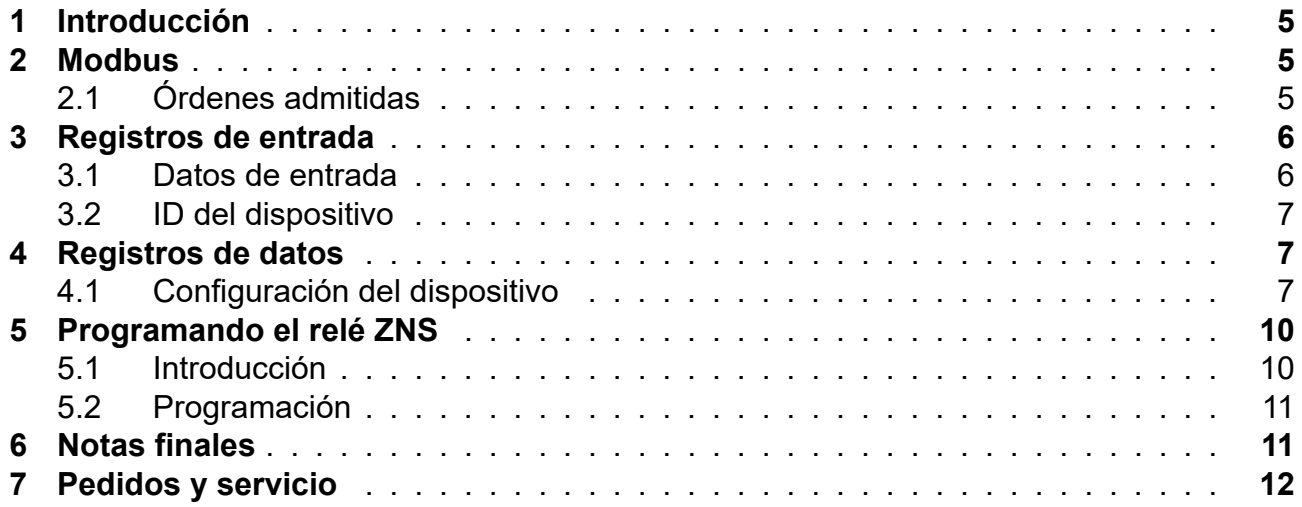

## **Índice de figuras**

### **Índice de cuadros**

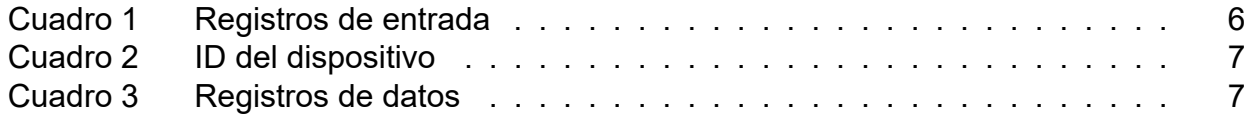

#### **1 Introducción**

Este manual de instrucciones describe el protocolo de comunicación Modbus del relé de tipo ZNS, que se utiliza para proteger redes y motores eléctricos trifásicos.

<span id="page-4-0"></span>El relé ZNS está adaptado para cooperar con sistemas externos de control y monitoreo a través del puerto de comunicación RS-485 utilizando el protocolo de transmisión MODBUS. Es posible leer el estado operativo del relé, los valores medidos actuales, las condiciones de emergencia y los enclavamientos. Las unidades en las que los valores se expresan en registros se dan entre corchetes.

Las instrucciones de funcionamiento para el relé multifuncional tipo ZNS se encuentran en un documento separado: pt. "Protección contra sobrecorrientes del motor tipo ZNS" no. BP/IO/16/08.

#### **2 Modbus**

<span id="page-4-1"></span>La protección contra sobrecargas y cortocircuitos cuenta con una opción del acceso remoto a los datos de medida y de configuración a través del protocolo Modbus en el modo RTU usando una interfaz física RS-485.

En las cuestiones técnicas relacionadas con el protocolo y no incluidas en el manual presente, siguen la documentación oficial del protocolo Modbus disponible en la página web de la organización que supervisa el protocolo: http://www.modbus.org.

#### **2.1 Órdenes admitidas**

- Read Holding Registers (0x03)
- <span id="page-4-2"></span>• Read Input Registers (0x04)
- Write Single Register (0x06)
- Diagnostics (0x08)
	- ∘ Return Query Data (0x00)
	- ∘ Restart Communications Option (0x01)
	- ∘ Return Diagnostic Register (0x02)
	- ∘ Force Listen Only Mode (0x04)
	- ∘ Clear Counters and Diagnostic Register (0x0A)
	- ∘ Return Bus Message Count (0x0B)
	- ∘ Return Bus Communication Error Count (0x0C)
	- ∘ Return Bus Exception Error Count (0x0D)
	- ∘ Return Slave Message Count (0x0E)
	- ∘ Return Slave No Response Count (0x0F)
	- ∘ Return Slave NAK Count (0x10)
	- ∘ Return Slave Busy Count (0x11)
	- ∘ Return Bus Character Overrun Count (0x12)
- Get Comm Event Counter (0x0B)
- Get Comm Event Log (0x0C)
- Write Multiple Registers (0x10)

#### **3 Registros de entrada (Input Registers)**

#### <span id="page-5-0"></span>**3.1 Datos de entrada**

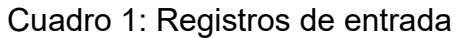

<span id="page-5-2"></span><span id="page-5-1"></span>

| <b>Dirección</b> | <b>Tipo</b><br>de dato | Contenido                                                                                                 |
|------------------|------------------------|----------------------------------------------------------------------------------------------------|
| [0:1]            | uint 32                | Valor eficaz de la corriente de la fase L1 [mA]                                                           |
| [2:3]            | uint 32                | Valor eficaz de la corriente de la fase L2 [mA]                                                           |
| [4:5]            | uint 32                | Valor eficaz de la corriente de la fase L3 [mA]                                                           |
| [6:7]            | uint 32                | Estado térmico a base de la corriente de sobrecarga de la L1 [100% ·<br>10 <sup>7</sup>                   |
| [8:9]            | uint 32                | Estado térmico a base de la corriente de sobrecarga de la L2 [100% ·<br>$107$ ]                           |
| [10:11]          | uint 32                | Estado térmico a base de la corriente de sobrecarga de la L3 [100% ·<br>10 <sup>7</sup>                   |
| $[12]$           | uint 16                | Asimetría de la fase $L1^1$ [‰]                                                                           |
| $[13]$           | uint 16                | Asimetría de la fase $L2^1$ [‰]                                                                           |
| $[14]$           | uint 16                | Asimetría de la fase $L3^1$ [‰]                                                                           |
| [15:17]          |                        | Reservador                                                                                                |
| $[18]$           | uint 16                | Los bits siguientes representan el estado de las entradas digitales:                                      |
|                  |                        | Bit 0: State of reset input (RST                                                                          |
|                  |                        | Bit 15: Estado de entrada de bloqueo (BL)                                                                 |
|                  |                        | Los demás bits reservados.                                                                                |
| $[19]$           |                        | Reservador                                                                                                |
| $[20]$           | uint 16                | La palabra principal del estado del dispositivo. El significado de los bits                               |
|                  |                        | es el siguiente:                                                                                          |
|                  |                        | Bit 0: Sobrecarga de la fase L1                                                                           |
|                  |                        | Bit 1: Sobrecarga de la fase L2                                                                           |
|                  |                        | Bit 2: Sobrecarga de la fase L3                                                                           |
|                  |                        | Bit 3: Asimetría de la fase L1                                                                            |
|                  |                        | Bit 4: Asimetría de la fase L2                                                                            |
|                  |                        | Bit 5: Asimetría de la fase L3                                                                            |
|                  |                        | Bit 6: Cortocircuito de la fase L1                                                                        |
|                  |                        | Bit 7: Cortocircuito de la fase L2                                                                        |
|                  |                        | Bit 8: Cortocircuito de la fase L3                                                                        |
|                  |                        | Bit 9: El dispositivo está en el modo de servicio<br>Bit 10: Error de comunicación con el transductor ADC |
|                  |                        |                                                                                                    |
|                  |                        | Bit 11: Error de datos de calibración guardados al verificar las indica-<br>ciones del dispositivo        |
|                  |                        | Bit 12: Error de datos guardados de los ajustes del dispositivo                                           |
|                  |                        | Bit 13: Error de datos de la memoria del estado de activación de los<br>segmentos de la protección        |

<sup>&</sup>lt;sup>1</sup>El valor leído de la asimetría debe entenderse como el valor porcentual en el cual la corriente de la fase concreta es diferente de la corriente de la fase en la que la corriente momentánea ha alcanzado el valor máximo entre todas las fases.

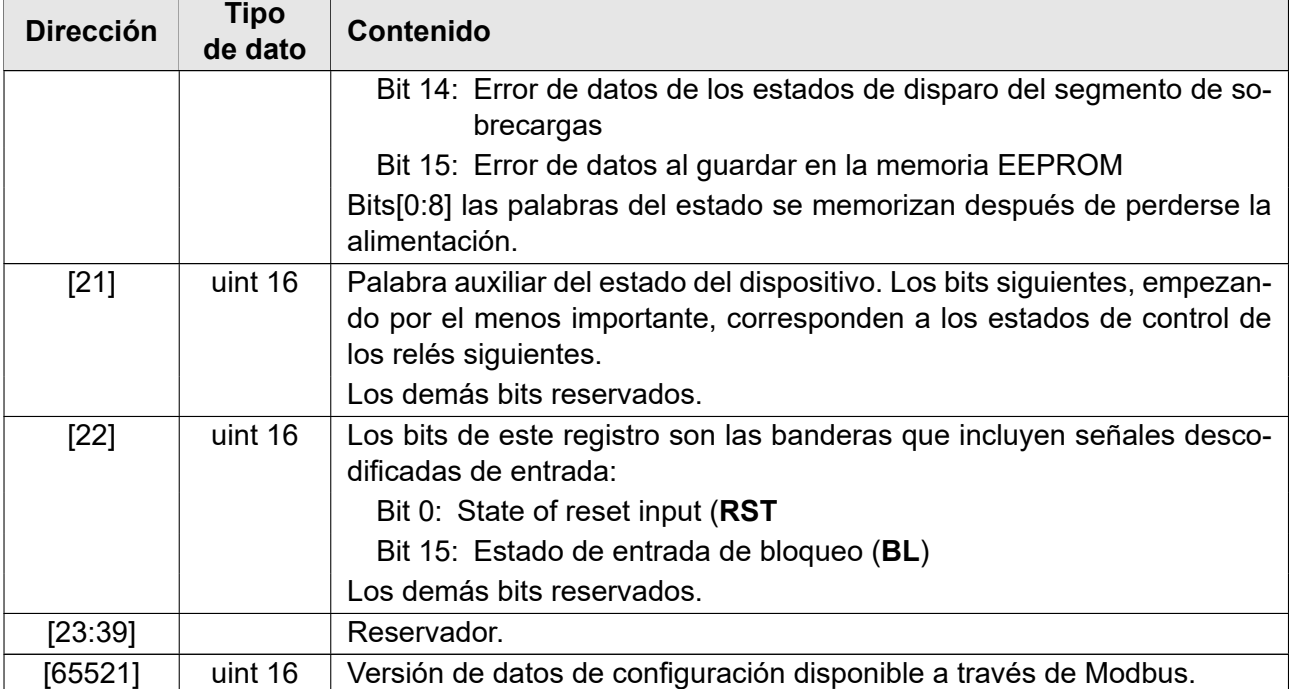

#### <span id="page-6-0"></span>**3.2 ID del dispositivo**

El relé ZNS le permite leer el identificador del dispositivo guardado en formato ASCII, que consiste en el tipo de dispositivo, la versión del programa, la versión del hardware y la versión de los datos de registro Modbus. Las entradas comienzan con la dirección base 2048 (0x800). Las direcciones que se muestran se proporcionan como un desplazamiento de la dirección base.

#### Cuadro 2: ID del dispositivo

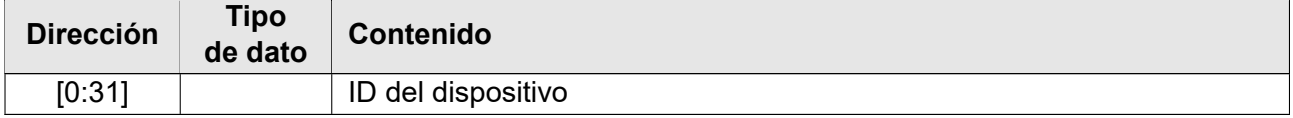

#### <span id="page-6-1"></span>**4 Registros de datos (Holding Registers)**

#### <span id="page-6-3"></span><span id="page-6-2"></span>**4.1 Configuración del dispositivo**

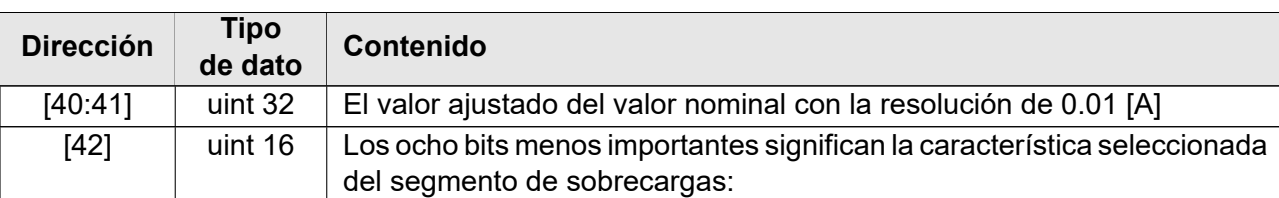

#### Cuadro 3: Registros de datos

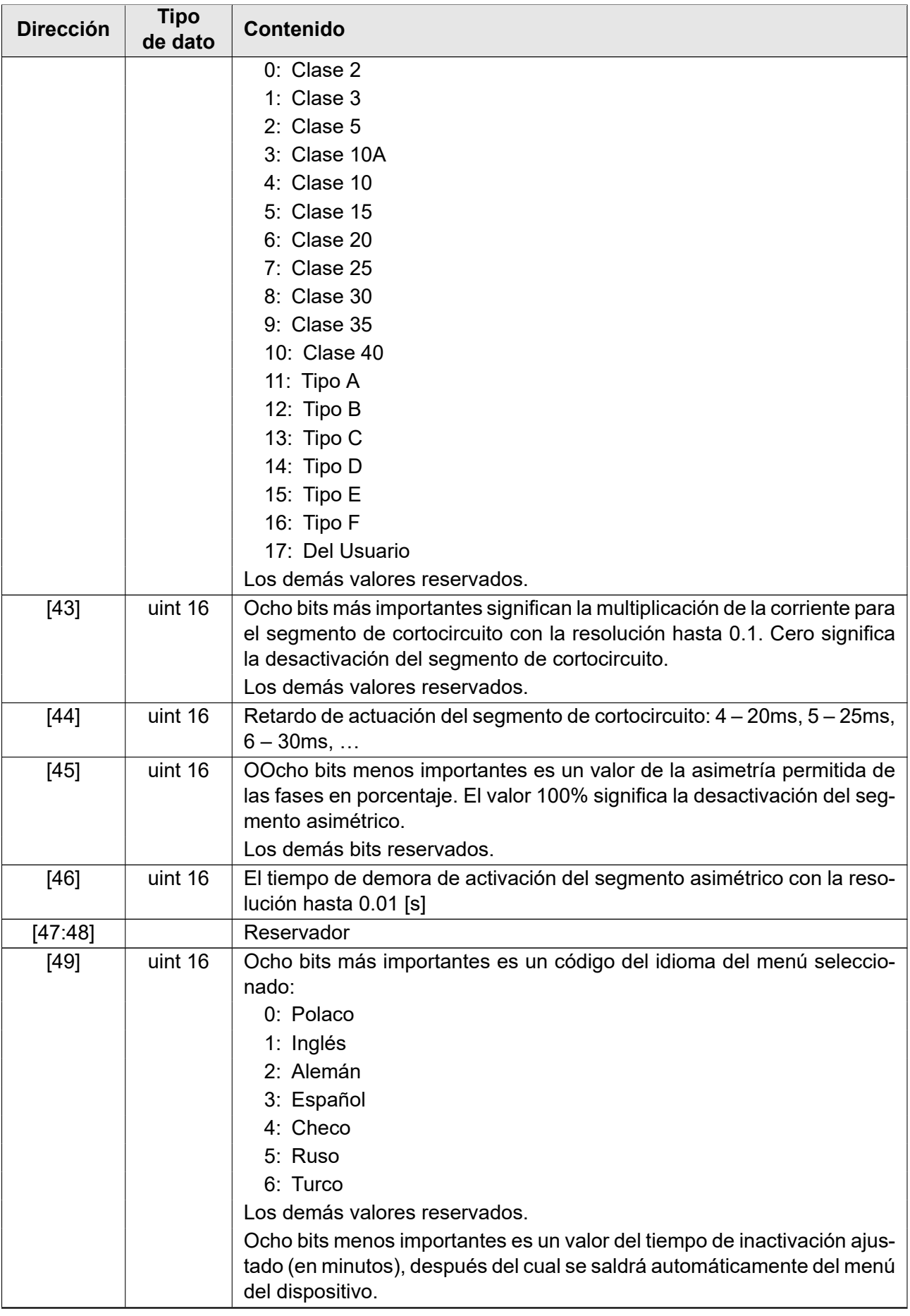

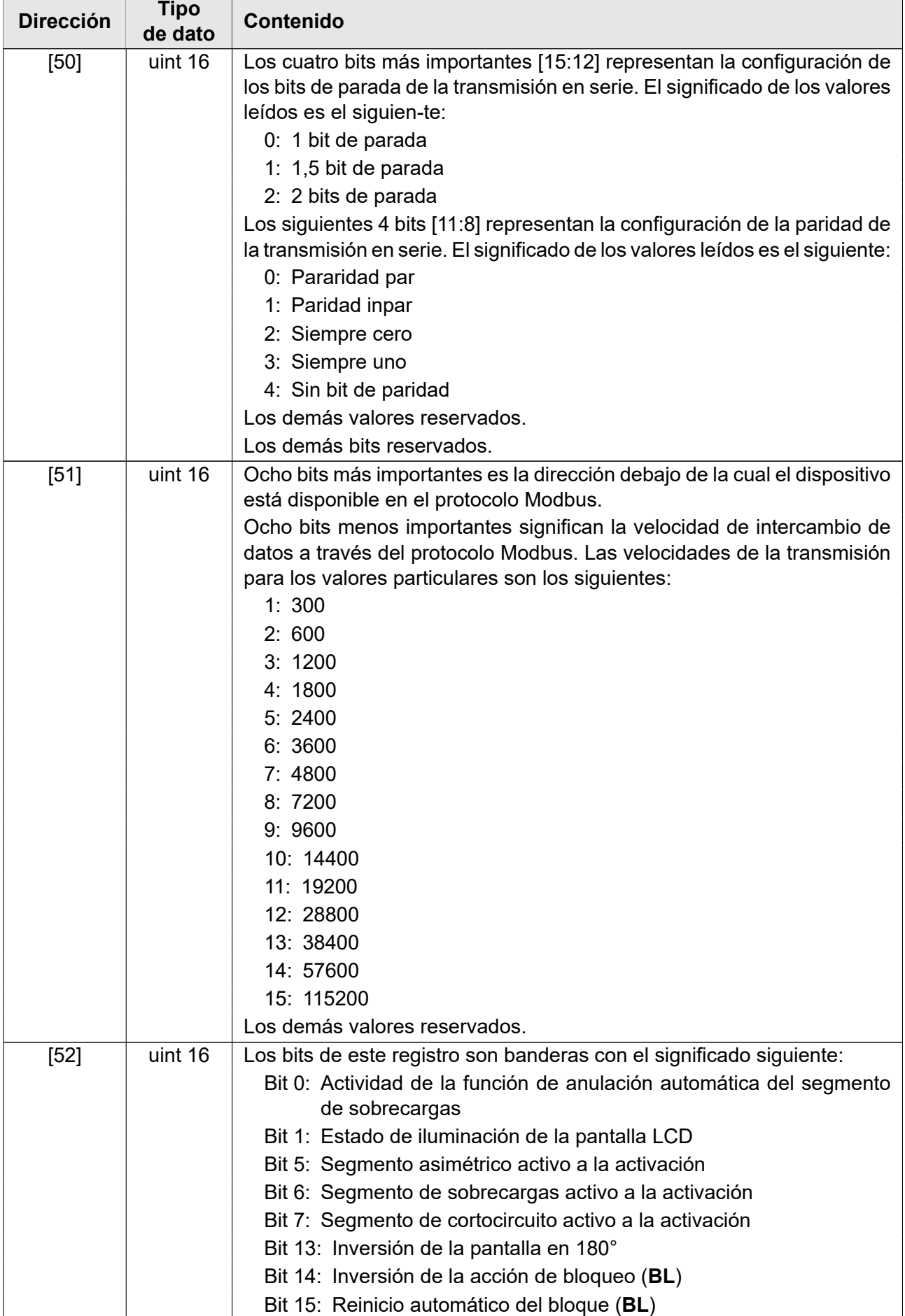

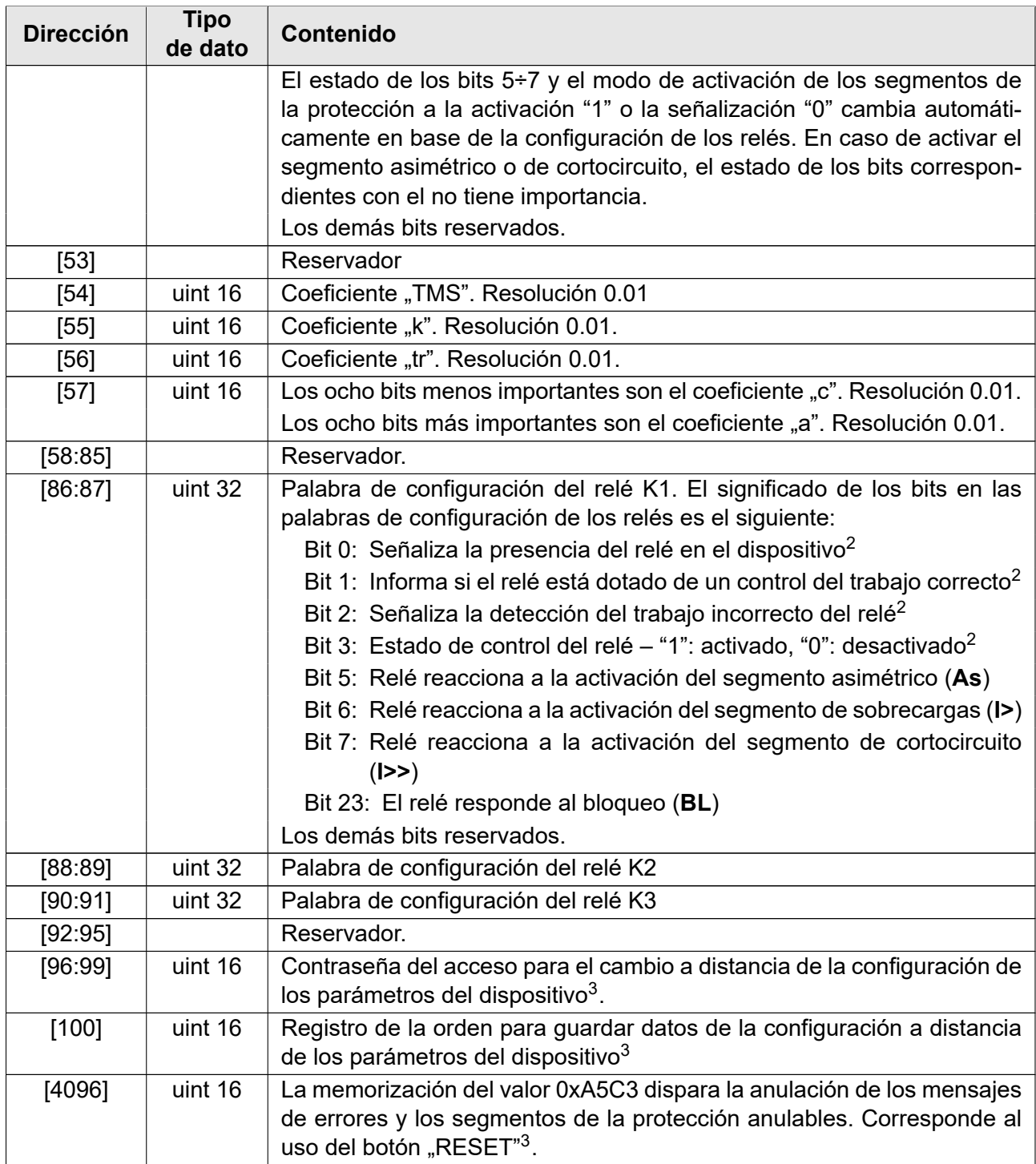

#### **5 Programando el relé ZNS**

#### **5.1 Introducción**

<span id="page-9-0"></span>Este capítulo describe cómo parametrizar de forma remota el relé ZNS. No se recomienda modificar el contenido de los datos marcados como "reservados". En el caso de la con-

<span id="page-9-1"></span><sup>2</sup>Bit de solo lectura.

<sup>&</sup>lt;sup>3</sup>Solo puede escribir datos en estos registros. Incapaz de leer.

figuración de bits en lugares no utilizados, se recomienda ingresar ceros o no modificarlos. Esto evitará un comportamiento inesperado del dispositivo cuando se introduzcan nuevas características de áreas de datos no utilizadas en su versión más reciente.

#### **5.2 Programación**

La introducción de nuevos datos debe empezar por insertar la contraseña que debe insertarse en 4 registros [96:99] en total, en una operación, como caracteres ASCII. Por ejemplo, para insertar la contraseña "12345678" se deben introducir los siguientes valores:

dirección [1]: 0x3231,

dirección [2]: 0x3433,

dirección [3]: 0x3635,

dirección [4]: 0x3837.

Luego se deben guardar los datos en los registros. Si se guarda una configuración incorrecta, se retornará el código del error.

Una vez guardados los datos correctos, se debe insertar el código de la operación al registro [100] para poder aplicar las nuevas configuraciones. Están disponibles los siguientes códigos:

código [0]: no hacer nada,

- código [1]: ensayo de configuraciones sin guardar en la memoria de solo lectura,
- código [2]: aplicación de ajustes y memorización en la memoria de solo lectura,
- código [4]: recuperación de los ajustes de la memoria de solo lectura,
- código [8]: reinicio con los ajustes de fábrica (sin idioma y parámetros de comunicación).

16.3.1. Una vez guardados la contraseña y los datos, la operación siguiente podrá realizarse por un tiempo breve. Si la dirección de los datos guardados está al lado de la dirección de los registros de introducción de la contraseña, se puede guardar la contraseña y los datos en una sola operación. Igualmente se puede guardar a la vez la contraseña y la orden, así como ejecutar las tres operaciones a la vez. Si se detecta alguna irregularidad al guardar los datos, se retornará el código del error.

#### **6 Notas finales**

EXPROTEC es el fabricante de este producto y se reserva el derecho de realizar cambios y modificaciones como resultado del progreso técnico y de utilizar piezas de repuesto equivalentes.

Este producto ha sido fabricado de conformidad con las buenas prácticas de ingeniería.

#### **7 Pedidos y servicio**

Dirijan los pedidos a:

**EXPROTEC Sp. z o.o. 43-100 Tychy, ul. Graniczna 26A Polonia tel/fax: +48 32 326 44 00 +48 32 326 44 03 Internet: [biuro@exprotec.p](tel:+48323264400)l [www.exprotec.pl](fax:+48323264403)**

Las sustituciones de los subsist[emas de la carcasa so](http://www.exprotec.pl)n realizadas por el fabricante o por una empresa por él autorizada.

El fabricante no asume la responsabilidad de la calidad del dispositivo en caso de realizar reparaciones y sustituciones de los subsistemas por la propia cuenta del destinatario.

El fabricante se reserva el derecho de alterar la especificación del dispositivo en cualquier momento sin necesidad de su previa notificación.

## **EXPROTEC**

**La empresa EXPROTEC protege a las personas y el medio ambiente a través de la seguridad de los componentes, sistemas y equipos**

**La empresa EXPROTEC desarrolla y fabrica componentes y sistemas innovadores comprobados según las normas internacionales que se aplican en los ambientes potencialmente explosivos, la protección del medio ambiente, la protección radioactiva y la industria.**

EXPROTEC Sp. z o.o.

© 2022 r.

Todos los derechos reservados.